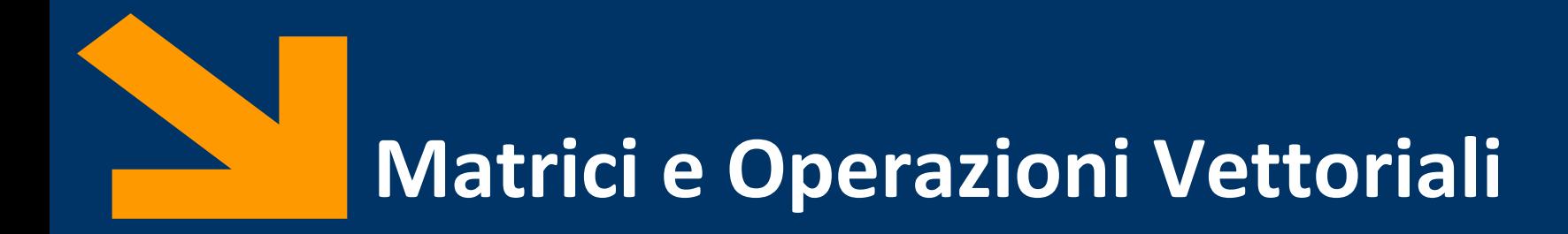

Informatica, AA 2021/2022

Francesco Trovò

15 Ottobre 2021

[https://trovo.faculty.polimi.it/](https://boracchi.faculty.polimi.it/)

[francesco1.trovo@polimi.it](mailto:francesco1.trovo@polimi.it)

POLITECNICO DI MILANO

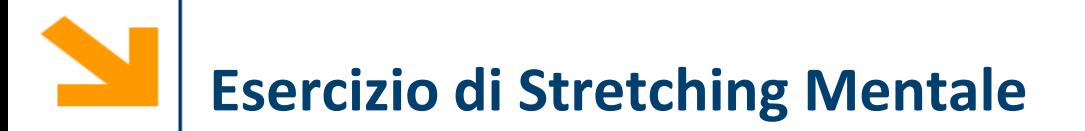

Scrivere un programma che determina se una parola è palindoma

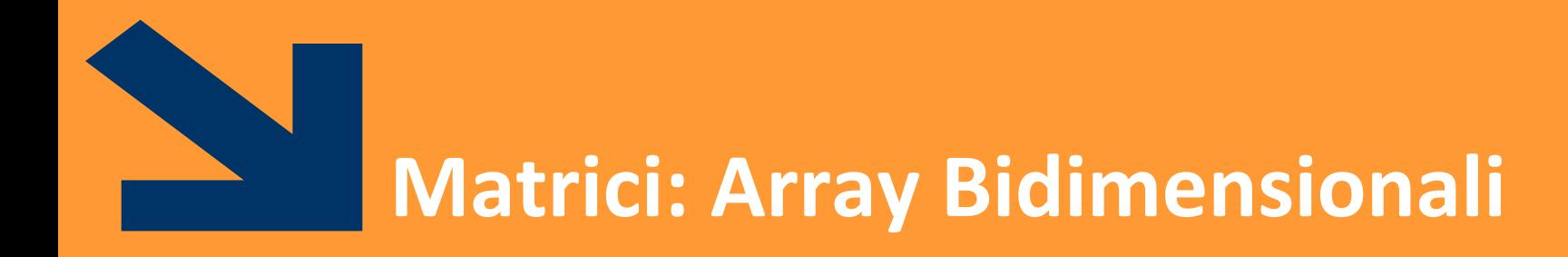

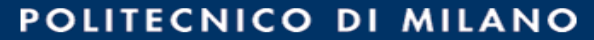

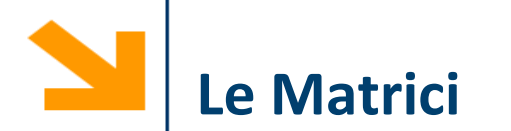

Le matrici sono array 2-D

Hanno quindi due indici:

- L'indice di riga (il primo)
- L'indice di colonna (il secondo)

Esempio:

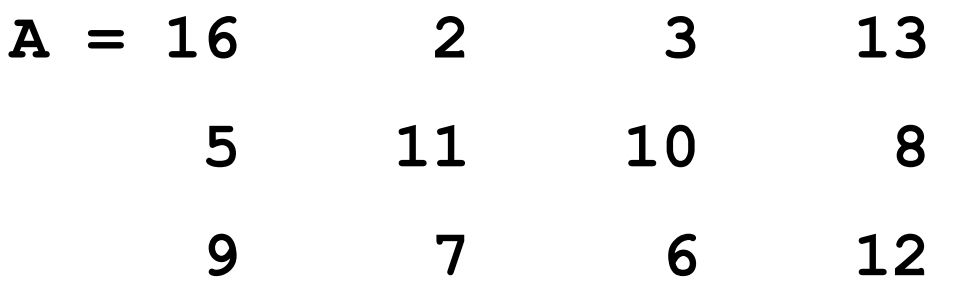

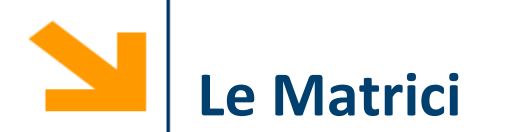

Le matrici sono array 2-D

Hanno quindi due indici:

- L'indice di riga (il primo)
- L'indice di colonna (il secondo)

Esempio:

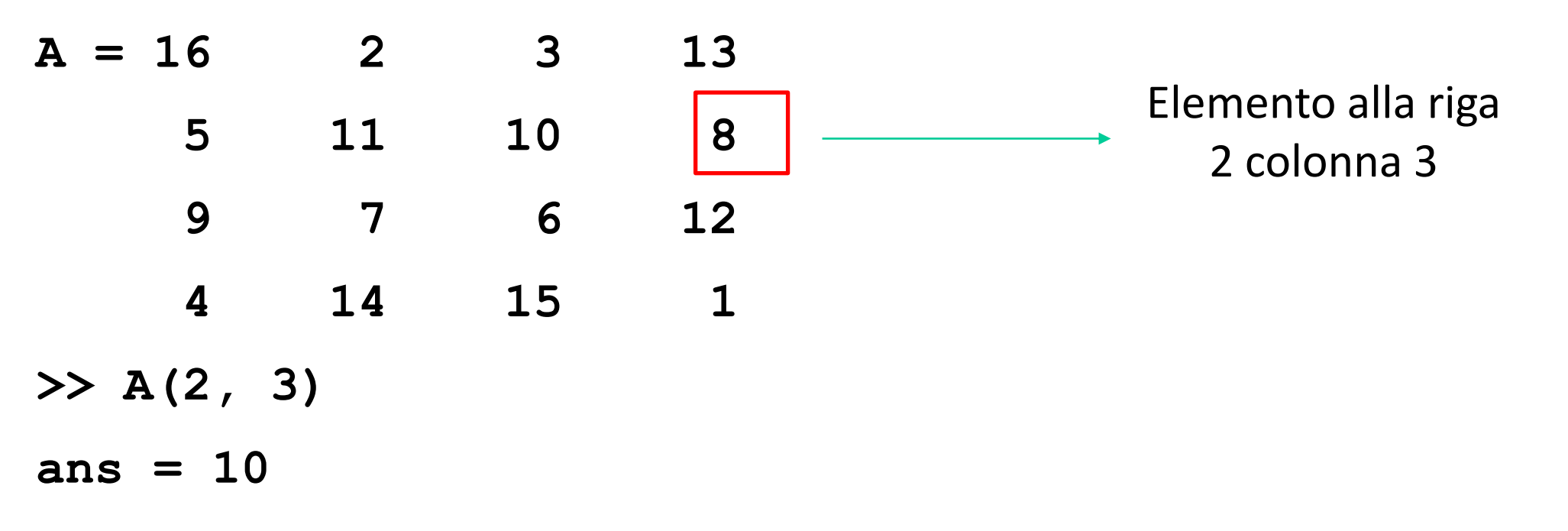

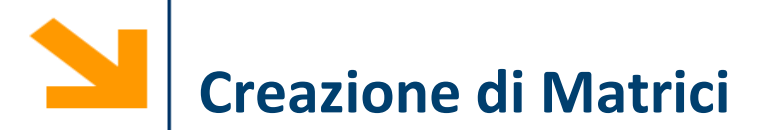

Le matrici vengono definite **affiancando vettori di dimensioni compatibili**

- Usiamo sempre gli operatori **,** (spazio) e **;** (vai a capo)
- L'operazione di **trasposizione** inverte le righe e le colonne della matrice

**Es: >> a = [1 , 2 ; 3 ,4 ] a = 1 2 3 4 a' =**

**1 3 2 4**

Per scorrere una matrice è spesso necessario conoscere le sue dimensioni

Il comando size(A, dim) restituisce il numero di elementi di A lungo la dimensione dim

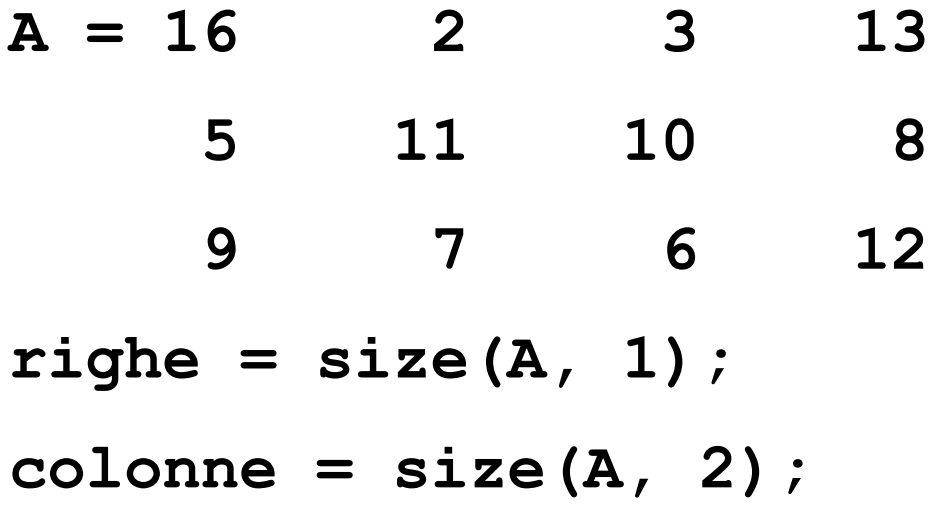

La concatenazione dei vettori avviene mediante operatore **CAT** che richiede **dimensioni consistenti** dei vettori

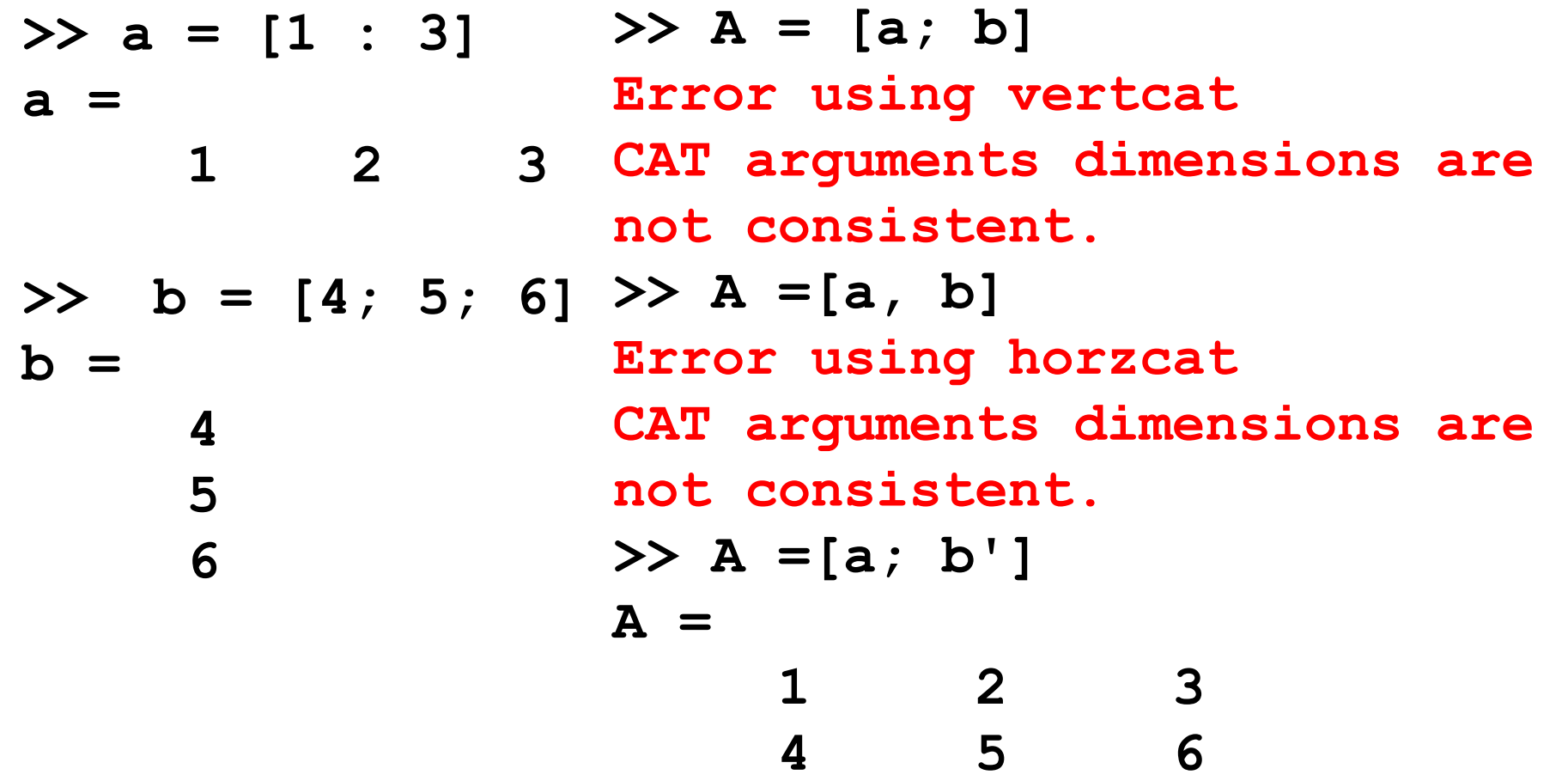

Per accedere agli elementi di una matrice occorre specificare un valore per ogni indice

```
nomeMatrice(indice1, indice2)
```
Seleziona il valore alla riga **indice1** colonna **indice2** nella variabile **nomeMatrice**

Es

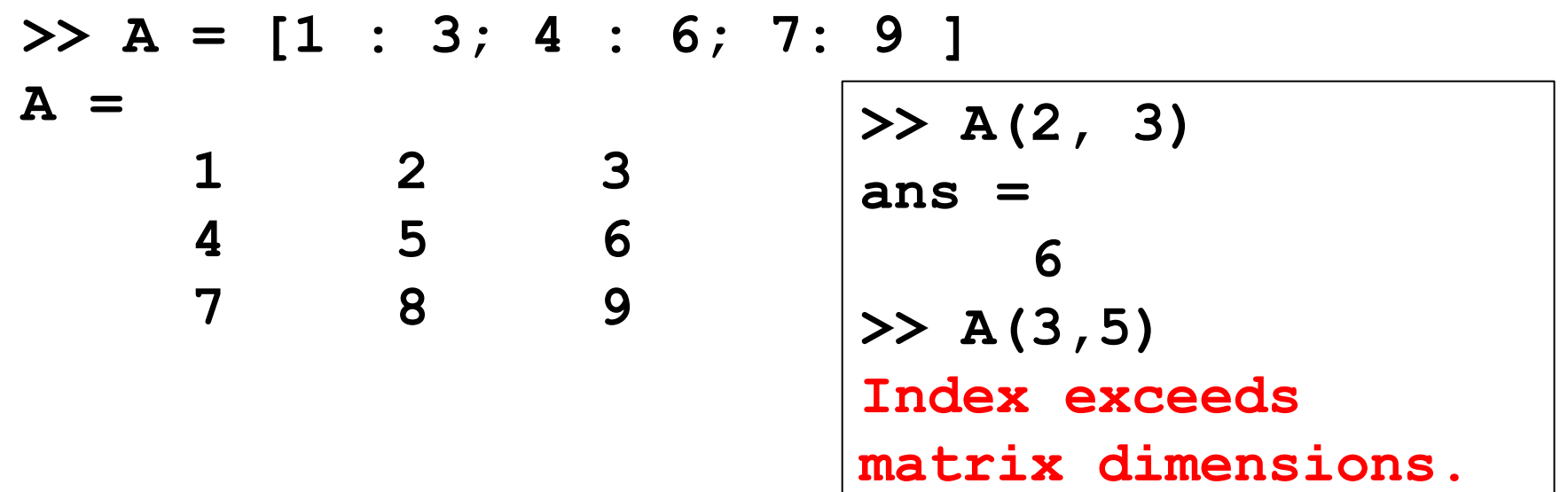

Gli array vengono salvati linearmente in memoria.

In particolare le matrici sono memorizzate

- per colonna: colonna 1, poi colonna 2, 3, etc.
- ogni colonna memorizzata per indici di riga crescenti

Array memorizzati in forma lineare nella RAM variando

- più velocemente i primi indici
- più lentamente quelli successivi

NB: opposto a quanto avviene in C

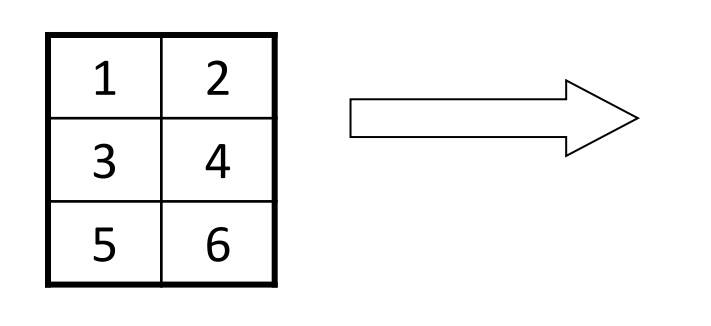

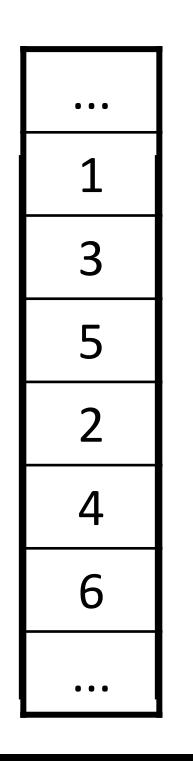

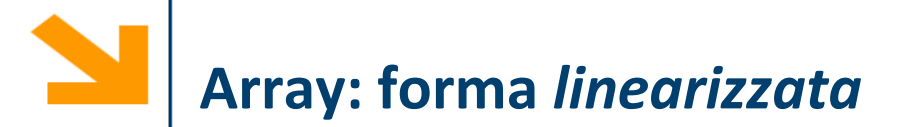

Si può accedere a un array a più dimensioni come se ne avesse una sola Usando un unico indice si segue l'ordine della memorizzazione

>> a = [1 2 3; 4 5 6; 7 8 9; 10 11 12]  
\na =  
\n
$$
\begin{array}{ccc|c}\n1 & 2 & 3 & 6 \\
4 & 5 & 6 & 9 \\
7 & 8 & 9 & 10 \\
10 & 11 & 12\n\end{array}
$$
  
\n>> a (3, 2)  
\nans =  
\n $\begin{array}{c}\n8 \\
8 \\
> 4\n\end{array}$   
\n $\begin{array}{c}\n10 & 11 & 12 \\
11 & 12\n\end{array}$   
\n $\begin{array}{c}\n10 & 11 & 12 \\
11 & 12\n\end{array}$ 

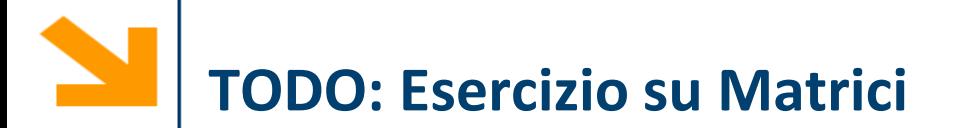

Si scriva un programma che prende in ingresso una matrice quadrata e controlla che sia simmetrica.

Una matrice è simmetrica se per ogni elemento vale la seguente proprietà: L'elemento alla riga i, colonna j coincide con l'elemento alla riga j colonna i

*Es di matrice simmetrica* **<sup>1</sup> <sup>12</sup> <sup>1</sup>**

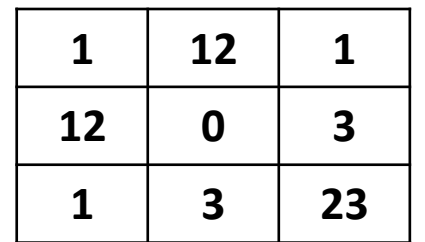

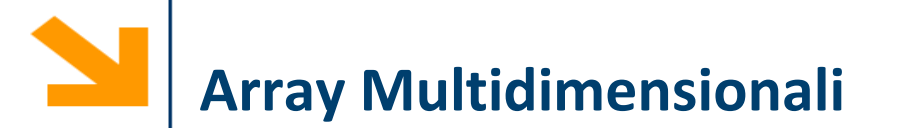

È possibile specificare una terza (quarta, quinta…) dimensione lungo la quale indicizzare un array

Ad esempio le immagini a colori sono definite con tre piani colore (RGB), quindi

- un'immagine a colori 10 Mpixels, aspect ratio (3:4) richiede una matrice 3D di 2736 x 3648 x 3 elementi
- 10 sec di video full HD (1080 x 768) a 24fps richiede una matrice 4D di 1080 x 768 x 3 x (10 x 24) elementi

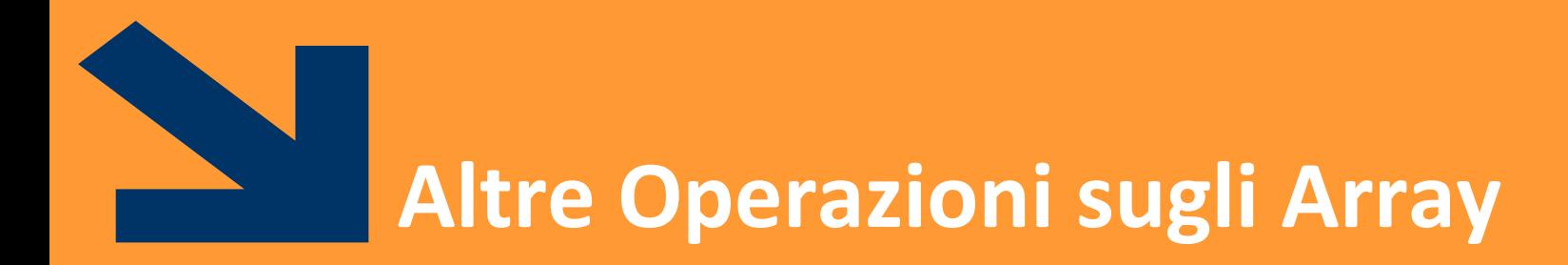

Subarray

Cancellazione elementi

POLITECNICO DI MILANO

Dato un vettore **v** di interi ed un vettore **indx** di posizioni ammissibili per **v** copiare in un secondo vettore **t** tutti i valori di **v** che compaiono nelle posizioni **indx**

## **Domanda:** quali sono le posizioni ammissibili per **v**?

• Interi positivi (**>0**) che sono minori o uguali alla lunghezza di **v**

Dato un vettore **v** di interi ed un vettore **indx** di posizioni ammissibili per **v** copiare in un secondo vettore **t** tutti i valori di **v** che compaiono nelle posizioni **indx**

**t = [];**  $for$   $\mathbf{i}$  =  $in\mathbf{dx}$  $t = [t, v(i) ]$ ; **end**

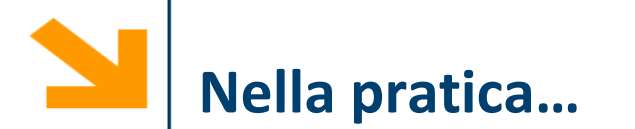

```
v = [10 : 2 : 16]
indx = [2, 3]
t = [];
for ii = indx
   t = [t, v(i) ];
end
disp(t);
```
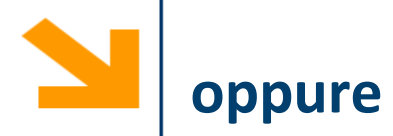

**t = []; ii = 1; while (ii <= length(indx))**  $t(i) = v(int(x(i)));$ **ii = ii + 1; end**

**disp(t);**

**>> t =**

**12 14**

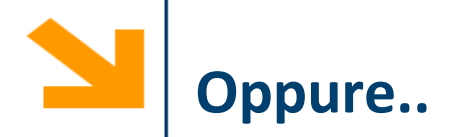

**>> v(indx)**

**12 14**

Si denota un sottoinsieme di un array usando vettori per valori degli indici

## **nomeVettore(vettoreIndici)**

restituisce un vettore che comprende gli elementi di **nomeVettore** che compaiono nelle posizioni **vettoreIndici**

Estende il modo l'accesso ad un singolo elemento

**nomeVettore(indice)**

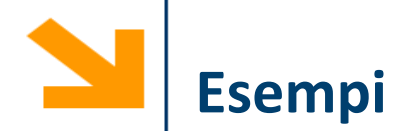

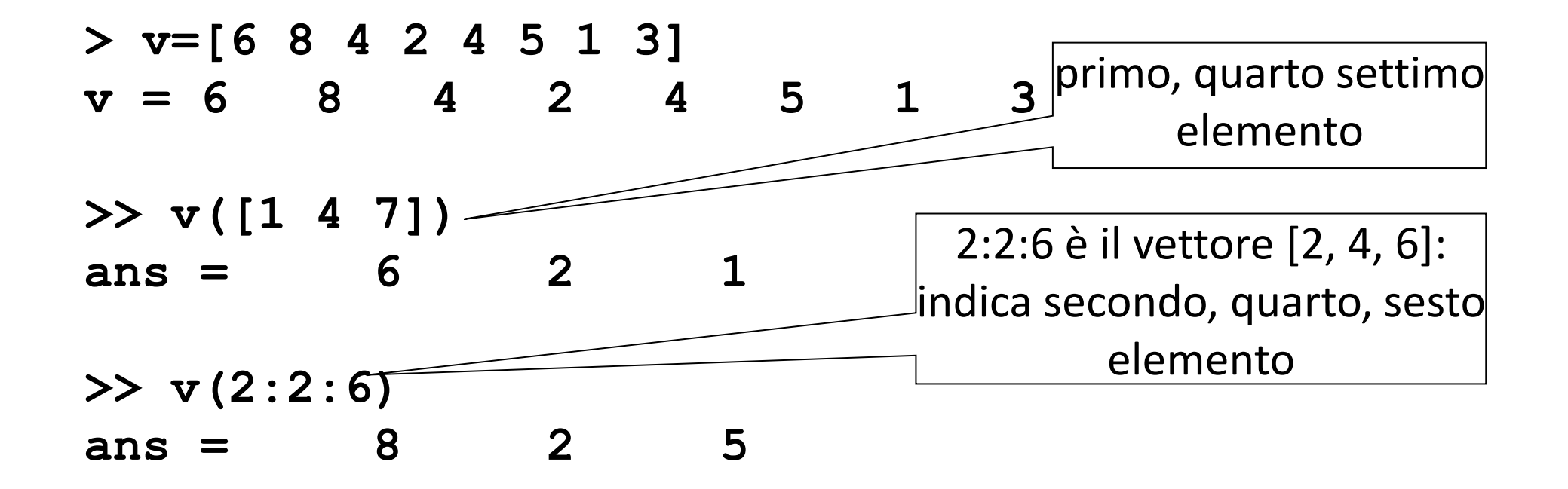

Quindi, la notazione

**a(v)**

corrisponde a

```
[a(v(1)), a(v(2)),…, a(v(end))]
```
Attenzione che i valori di **v** devono essere interi positivi e minori delle dimensioni di **a,** devono essere indici validi.

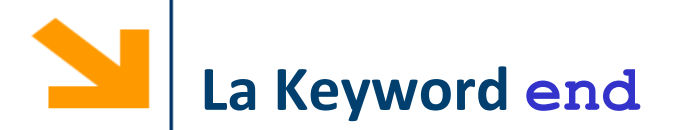

All'interno di **vettoreIndici** si può usare la keyword **end** che assume il valore dell'ultimo indice disponibile su una specifica dimensione di **nomeVettore.**

In questo modo non occorre conoscere le dimensioni del vettore

Esempi

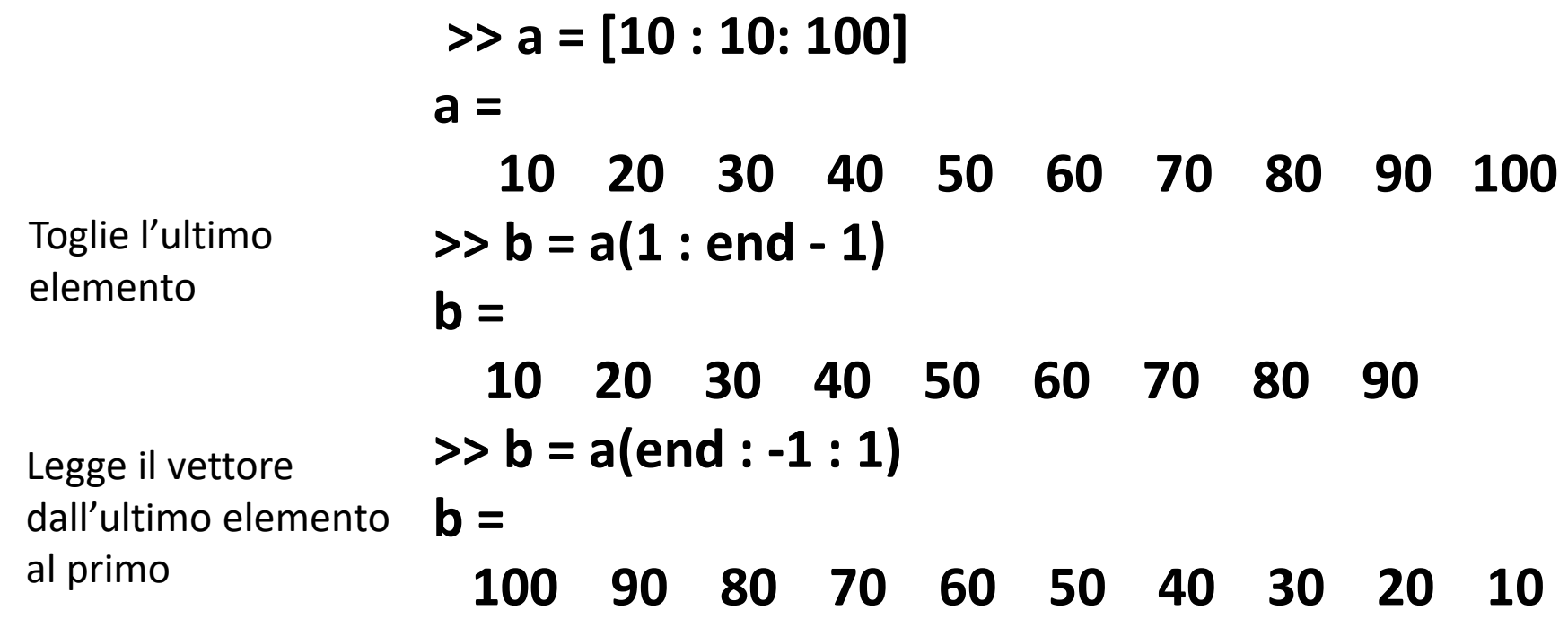

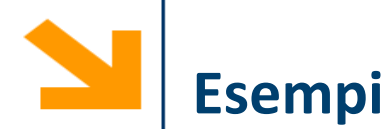

$$
> v=[6 8 4 2 4 5 1 3]
$$
  
v = 6 8 4 2 4 5 1 3  
> v([1 4 7])

**>> v(2:2:6)**

**>> v(3:end-2)**

**>> v(v)**

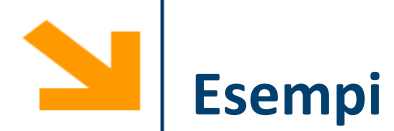

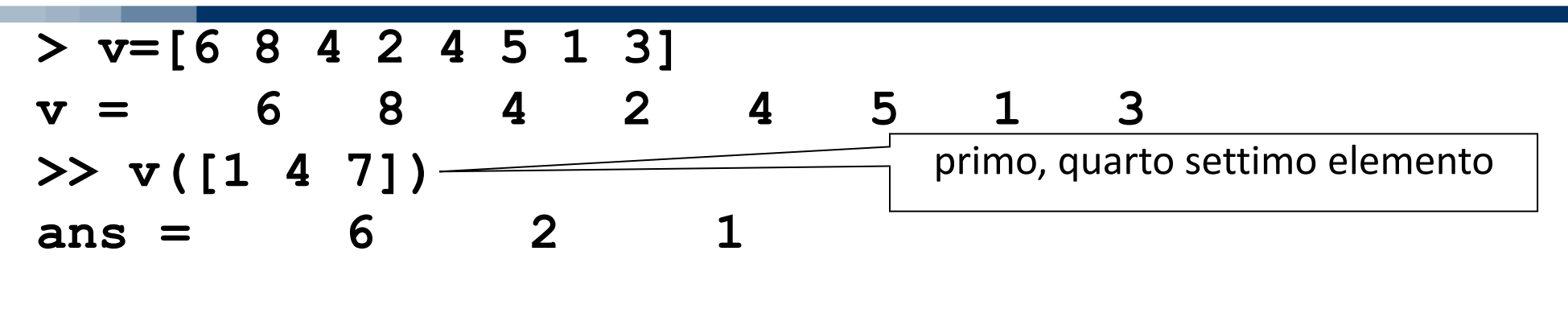

**>> v(2:2:6)**

**>> v(3:end-2)**

**>> v(v)**

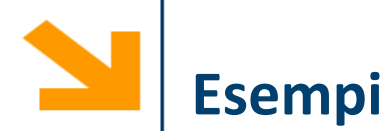

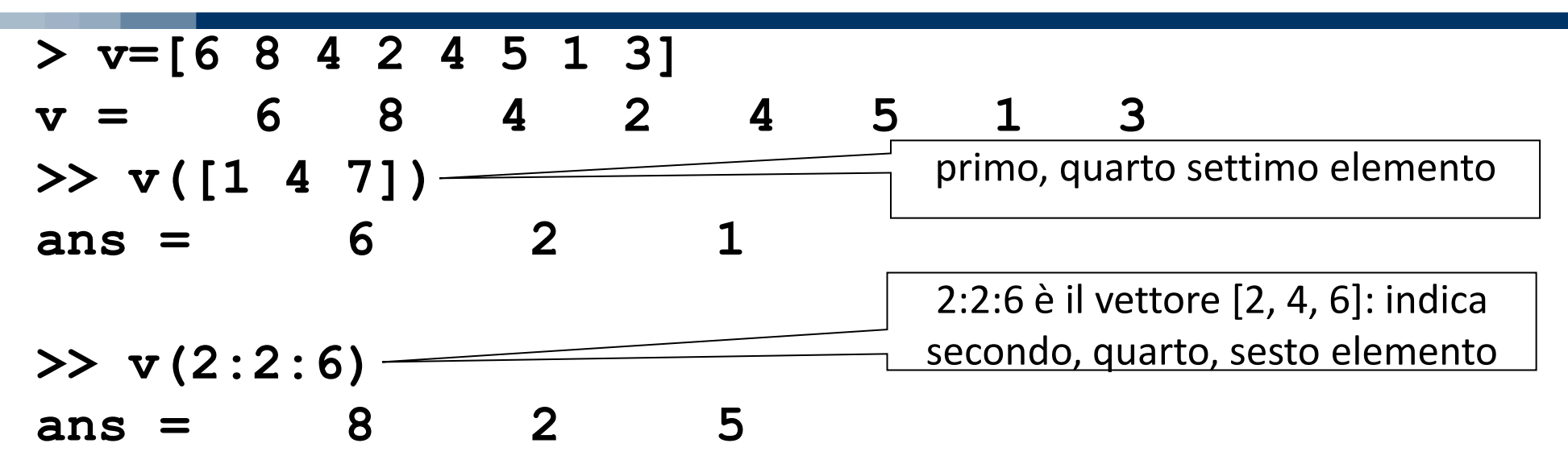

**>> v(3:end-2)**

**>> v(v)**

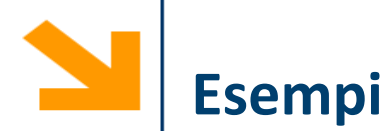

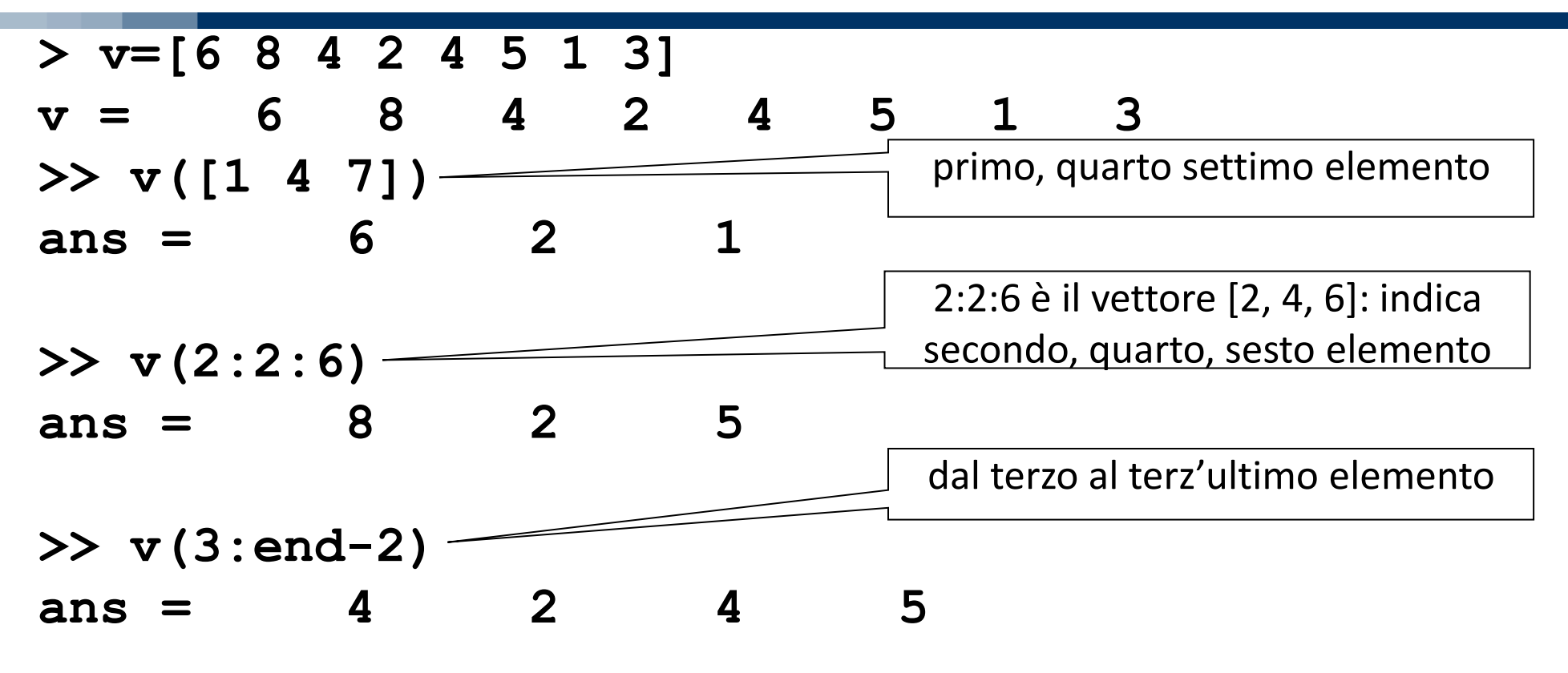

**>> v(v)**

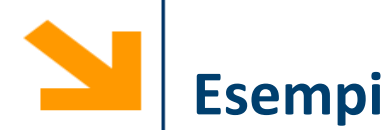

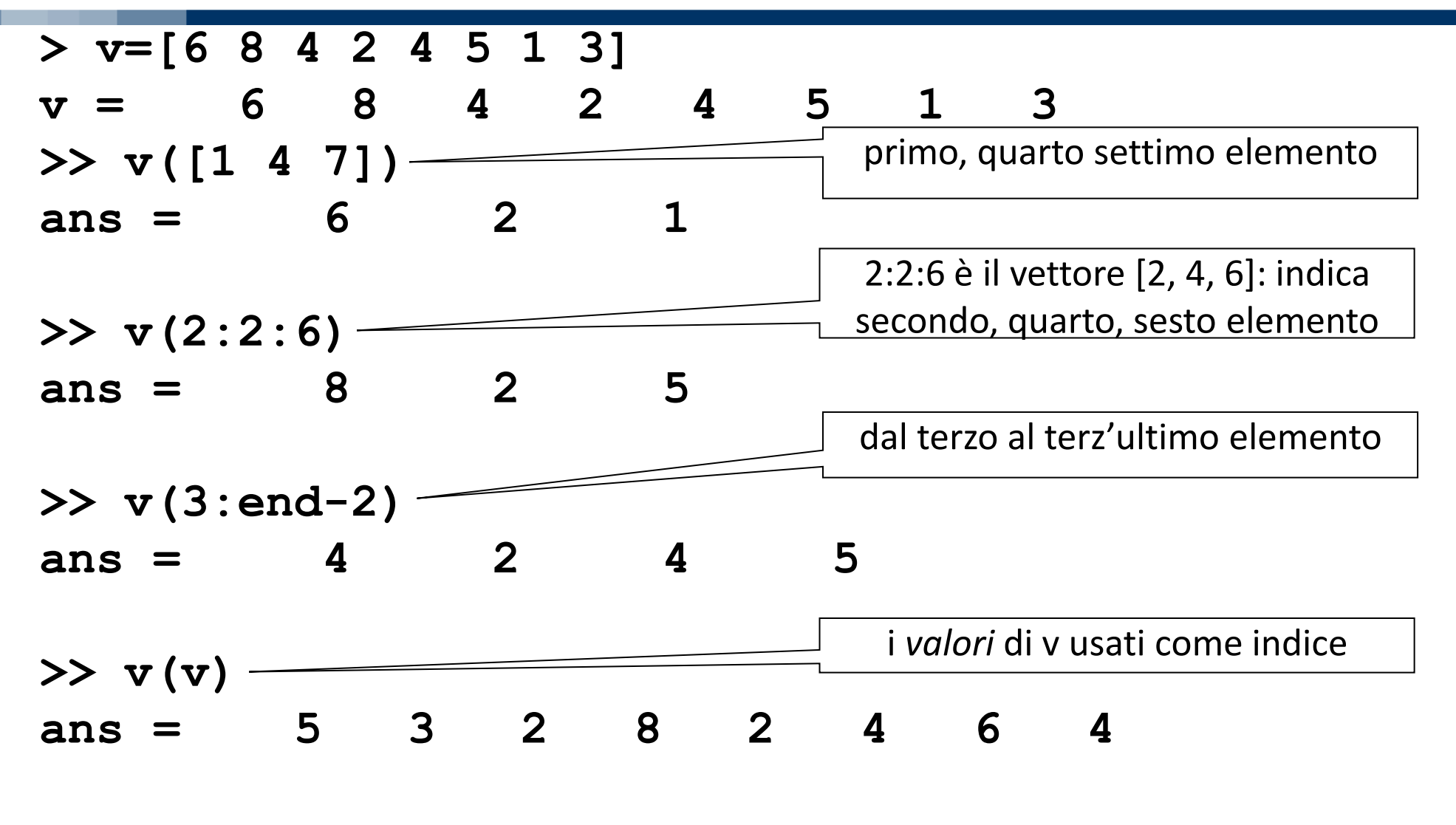

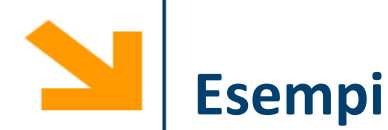

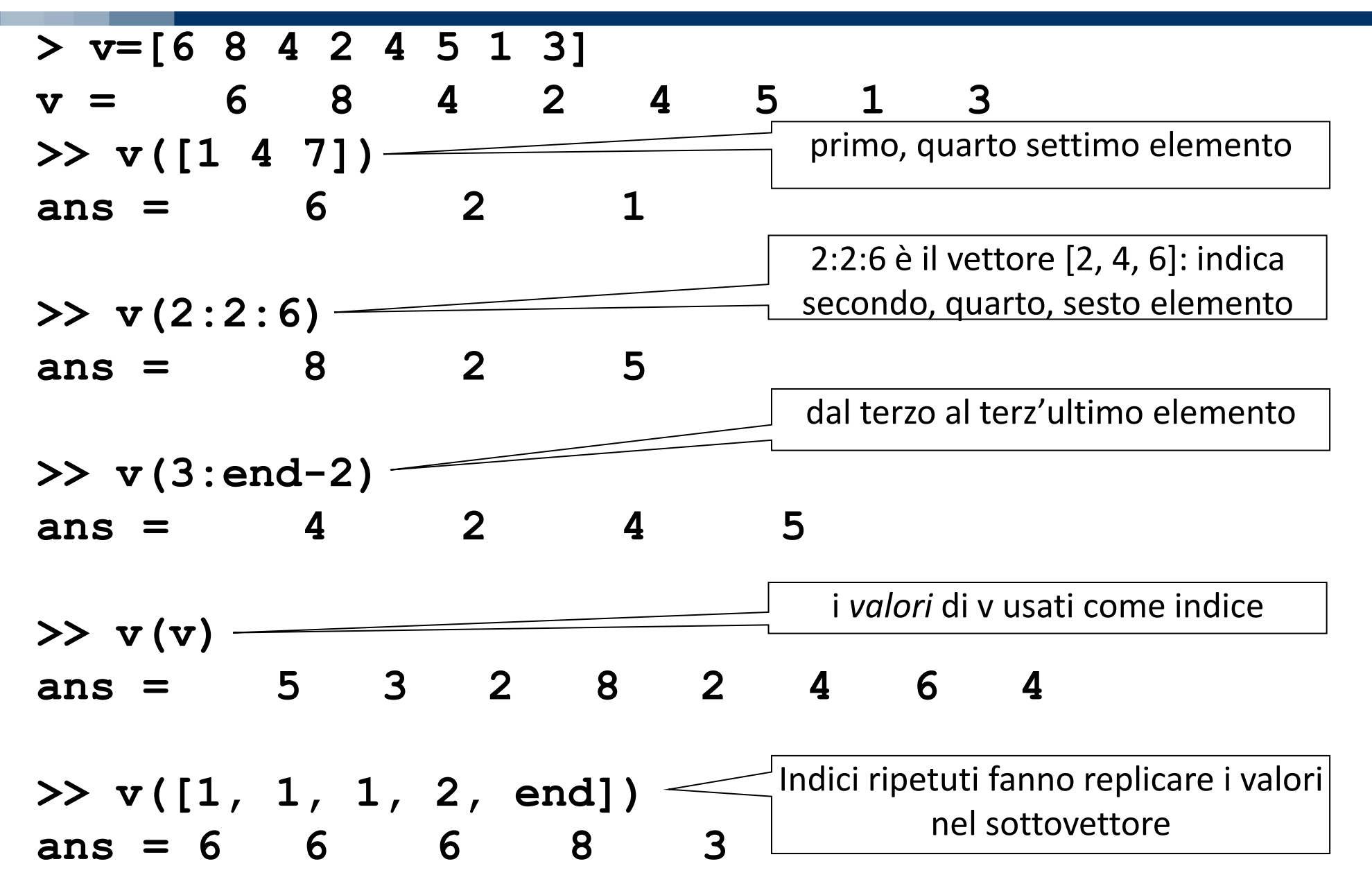

```
v1(vettoreIndici) = v2
```
>> a = [1 : 10]  
\na =  
\n
$$
\boxed{1 \ 2 \ 3}
$$
4 5 6 7 8 9 10  
\n>> a (1 : 3) = [0 0 0]  
\na =  
\n0 0 0 4 5 6 7 8 9 10

```
v1(vettoreIndici) = v2
```
Viene però richiesto che **v2** abbia **le stesse dimensioni** di **v1(vettoreIndici)**

**>> a = 0 0 0 4 5 6 7 8 9 10**  $\Rightarrow$  a(2 : 2 : end) = 2 \* a(2 : 2 : end)

```
v1(vettoreIndici) = v2
```

```
>> a =
     0 0 0 4 5 6 7 8 9 10
\gg a(2 : 2 : end) = 2 * a(2 : 2 : end)
a =
     0 0 0 8 5 12 7 16 9 20
```

```
v1(vettoreIndici) = v2
```

```
>> a =
     0 0 0 4 5 6 7 8 9 10
>> a(2 : 2 : end) = 2 * a(2 : 2 : end)
a =
     0 0 0 8 5 12 7 16 9 20
\gg a(1 : 2 : end) = a(end : -2 : 1)
```

```
v1(vettoreIndici) = v2
```

```
>> a =
     0 0 0 4 5 6 7 8 9 10
>> a(2 : 2 : end) = 2 * a(2 : 2 : end)
a =
     0 0 0 8 5 12 7 16 9 20
\gg a(1 : 2 : end) = a(end : -2 : 1)
```

```
v1(vettoreIndici) = v2
```

```
>> a =
     0 0 0 4 5 6 7 8 9 10
\gg a(2 : 2 : end) = 2 * a(2 : 2 : end)
a =
     0 0 0 8 5 12 7 16 9 20
\gg a(1 : 2 : end) = a(end : -2 : 1)
                      20 16 12 8 0
```

```
v1(vettoreIndici) = v2
```
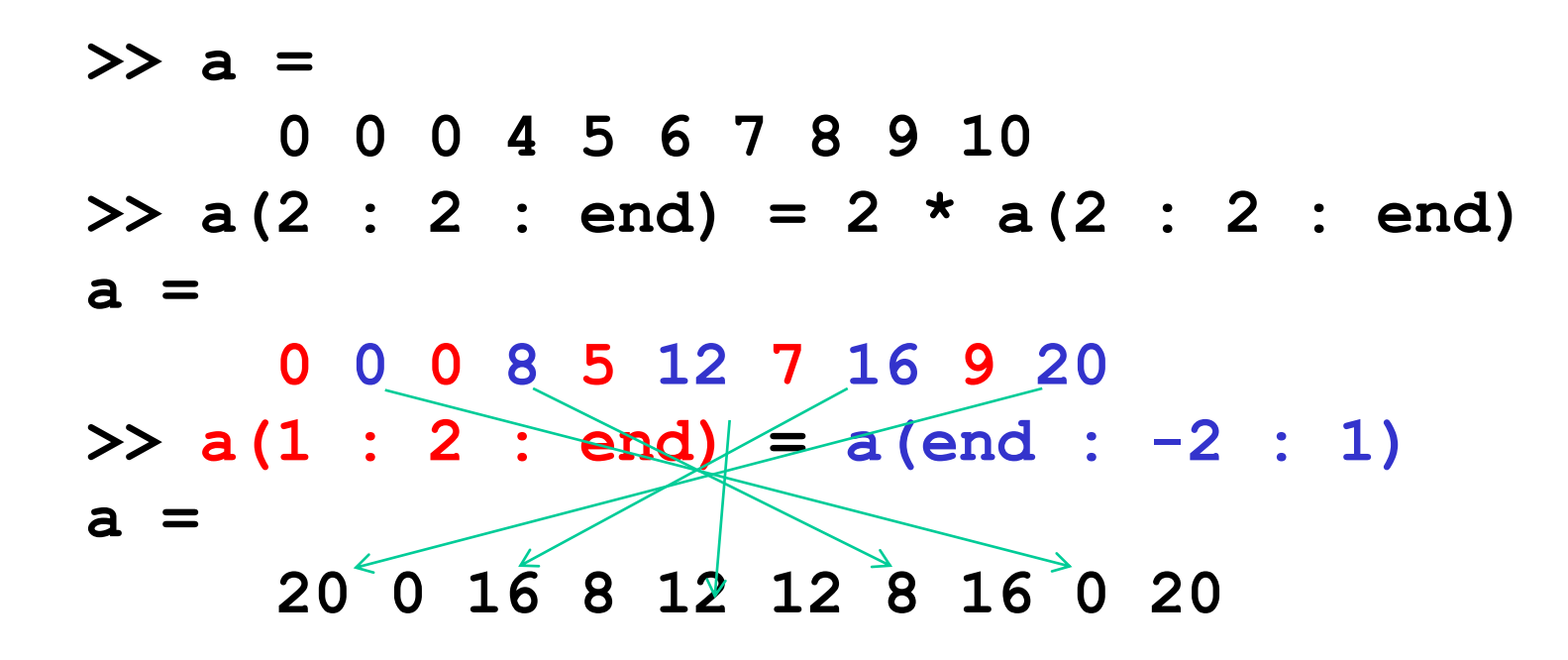

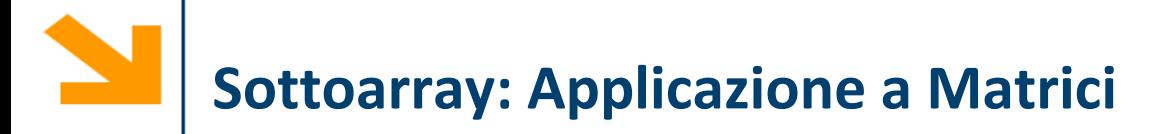

Si denota un sottoinsieme di un array usando vettori per valori degli indici

#### **nomeMatrice(vettore1,vettore2)**

restituisce una matrice che comprende gli elementi di **nomeMatrice** alle righe di indice in **vettore1** e alle colonne di indice in **vettore2.**

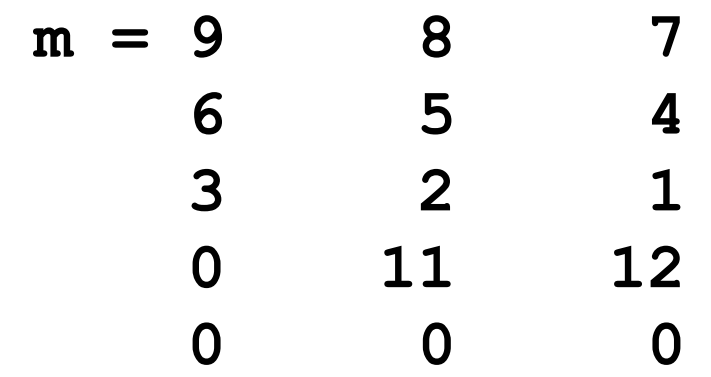

**>> m([1 4], [2 3])**

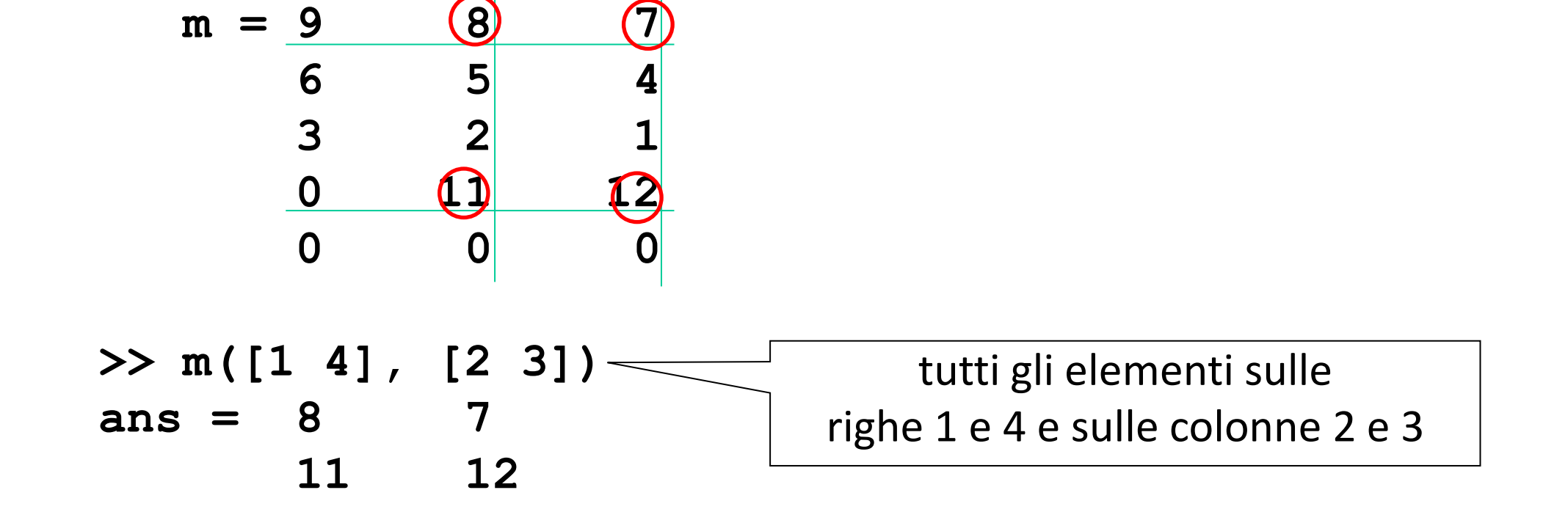

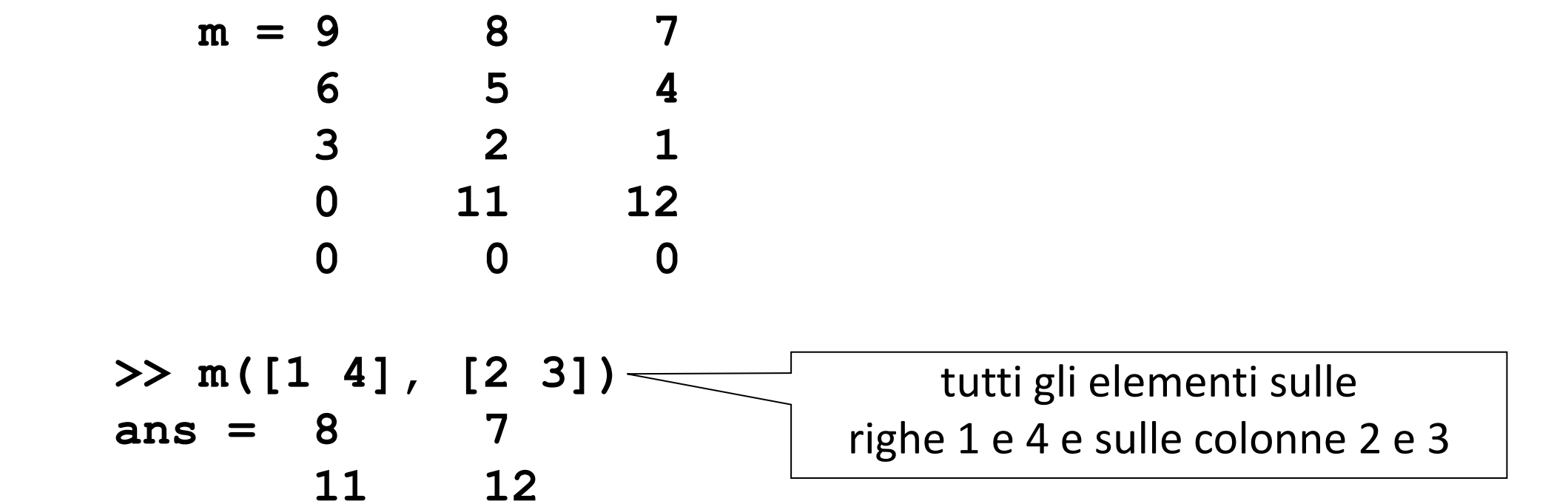

**>> m(1:2:5, 1:end)**

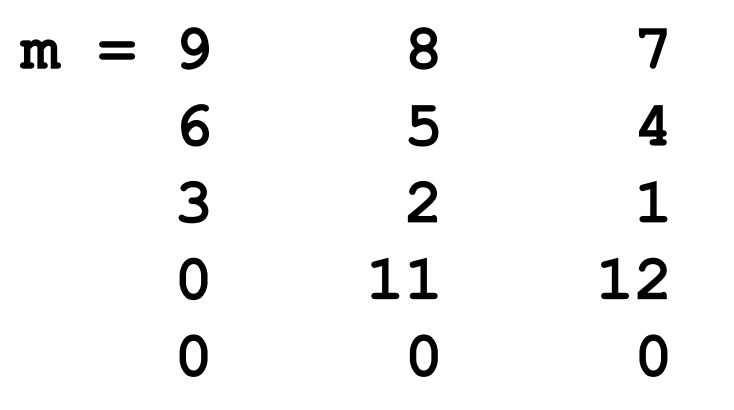

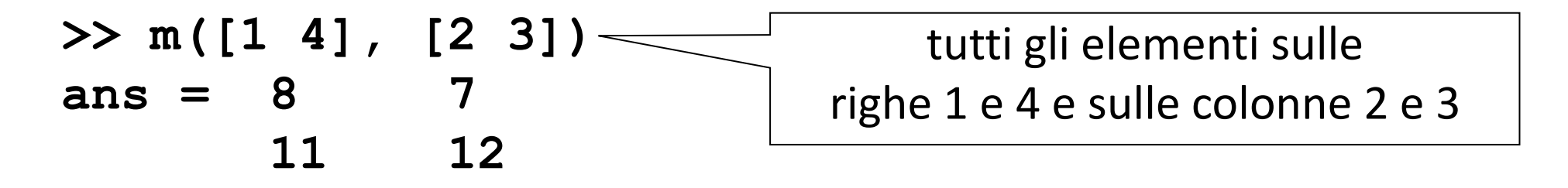

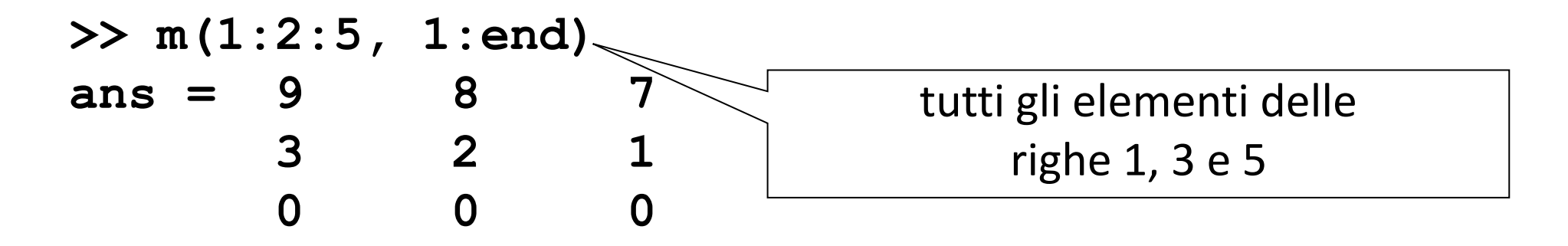

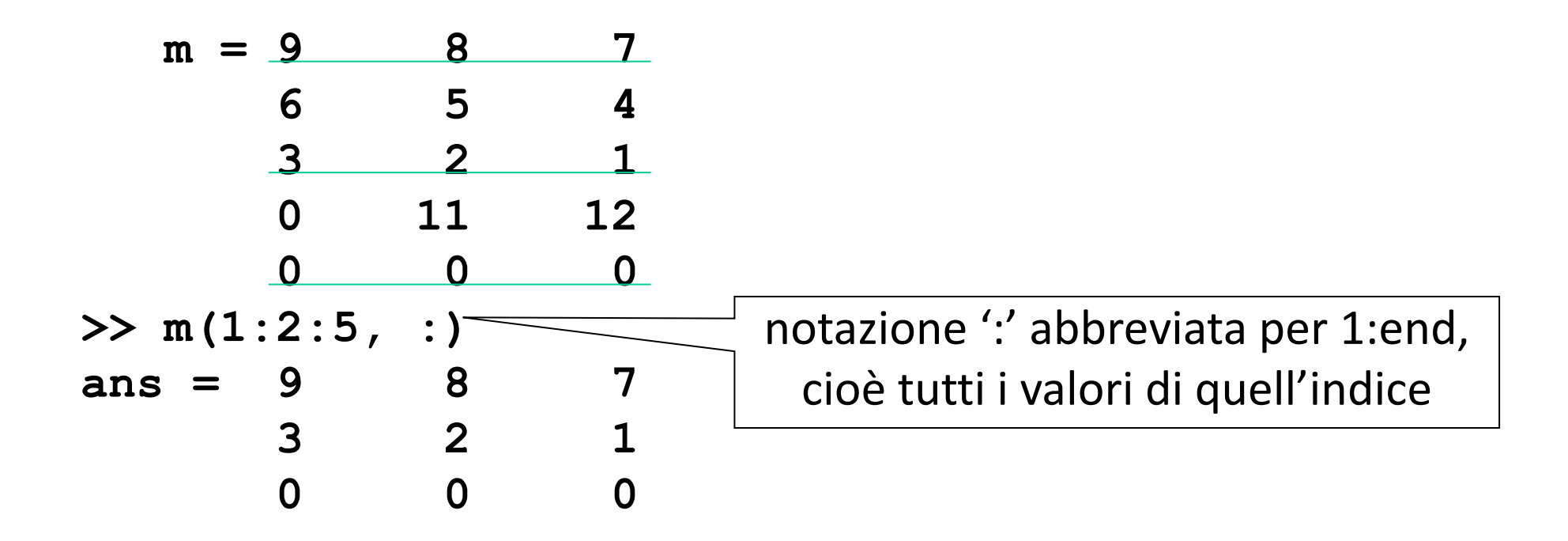

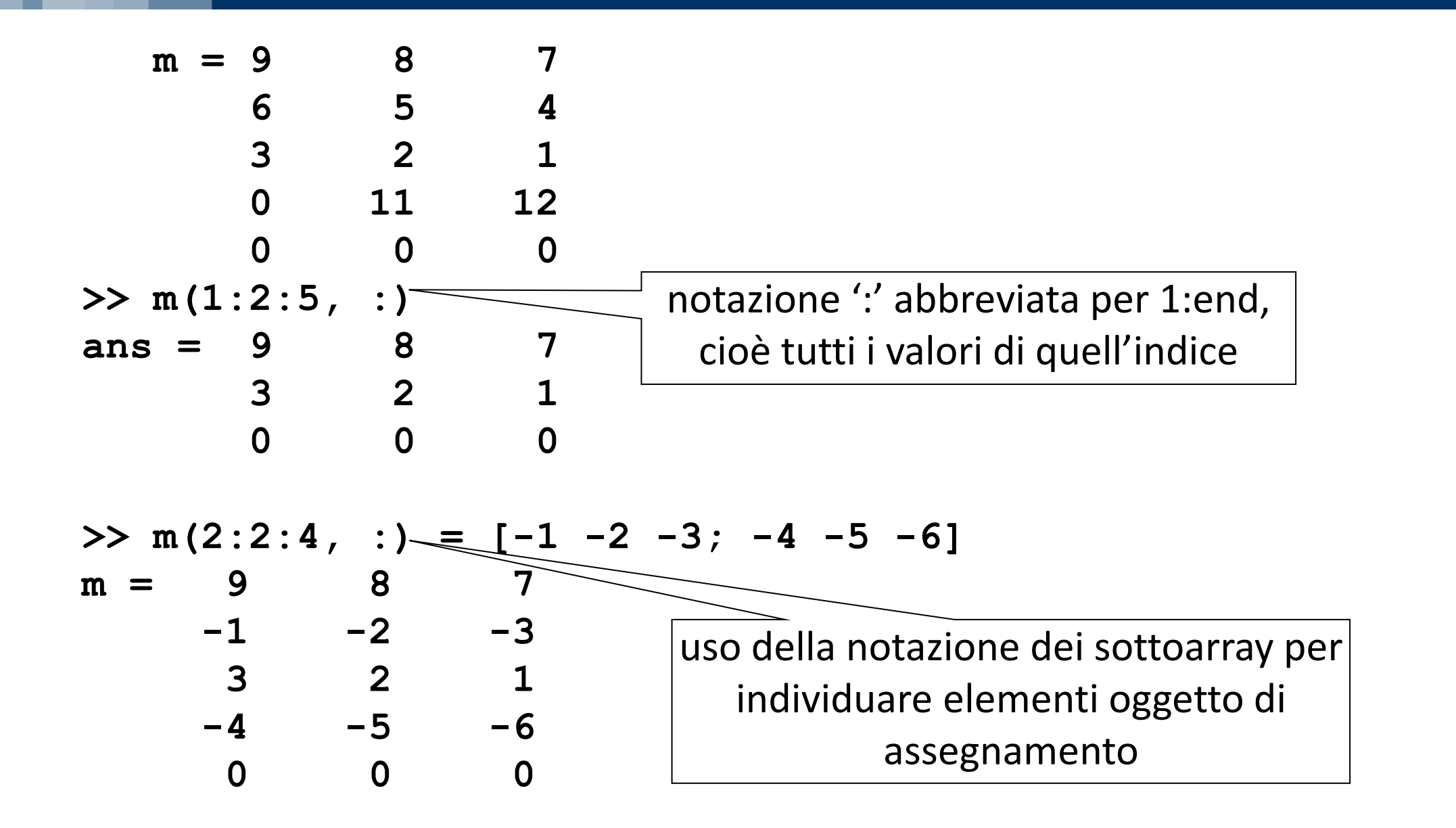

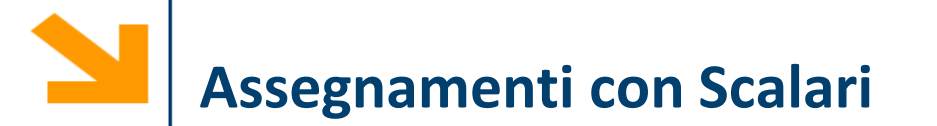

È possibile associare a qualsiasi sotto array un valore scalare

```
nomeVettore(vettoreIndici) = k
```
Fa si che a tutti gli elementi di **nomeVettore** alle posizioni **vettoreIndici** venga assegnato il valore **k**

In questo modo è possibile inizializzare nuovi vettori.

**>> a = [1 : 10] a = 1 2 3 4 5 6 7 8 9 10**  $\Rightarrow$  a(1 : 3) = 0 **a = 0 0 0 4 5 6 7 8 9 10**

Esempio **m(1:4, 1:3) = 3 3 3 3 3 3 3 3 3 3 3 3 3**

Il modo con cui uno scalare viene assegnato a un array dipende dalla forma dell'array che viene specificata a sinistra dell'assegnamento

Esempio

$$
m(1:2, 1:2) = 4
$$
\n
$$
\begin{bmatrix}\n4 & 4 & 3 \\
4 & 4 & 3 \\
3 & 3 & 3 \\
3 & 3 & 3\n\end{bmatrix}
$$

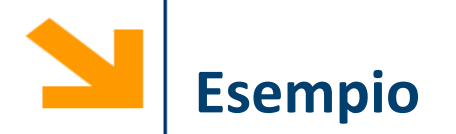

- **% inizializzare una matrice 5x5 con tutti valori a zero**
- **% modificare la colonna centrale in 1**
- **% modificare la riga centrale in 3**
- **% sommare 2 ai valori della colonna centrale**
- **% porre a 2 gli elementi nel primo quadrante**
- **% copiare nell'ultima riga la prima riga letta al contrario**

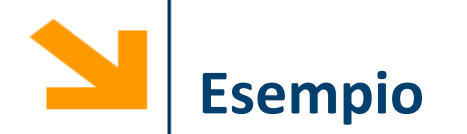

```
% inizializzare una matrice 5x5 con tutti valori a zero
A(5,5) = 0;
% modificare la colonna centrale in 1
A(: , 3) = 1;
% modificare la riga centrale in 3
A(3 , : ) = 3;
% sommare 2 ai valori della colonna centrale
A(: , 3) = A(: , 3) + 2; % NB termini a dx e sx
dell'uguale hanno la stessa dimensione
% porre a 2 gli elementi nel primo quadrante
A(1 : 2 , 1 : 2) = 2;
% copiare nell'ultima riga la prima riga letta al 
contrario
A(end , : ) = A(1 , end : -1 : 1)
```
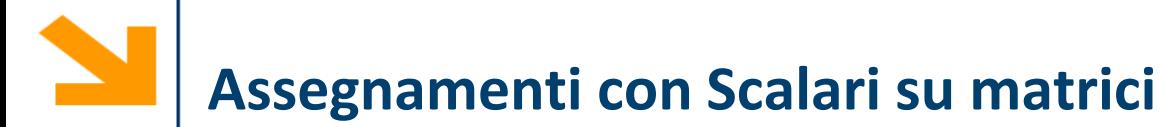

Il modo con cui uno scalare viene assegnato a un array dipende dalla forma dell'array che viene specificata a sinistra dell'assegnamento

Es.

**>> clear m; >> m(4, 3) = 3; >> m(1:2, 1:2) = 4 ans = 4 4 0 4 4 0 0 0 0 0 0 3** 

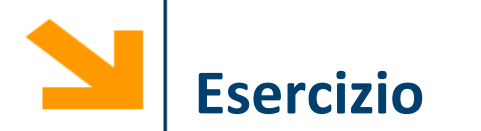

## Disegnare la bandiera svedese

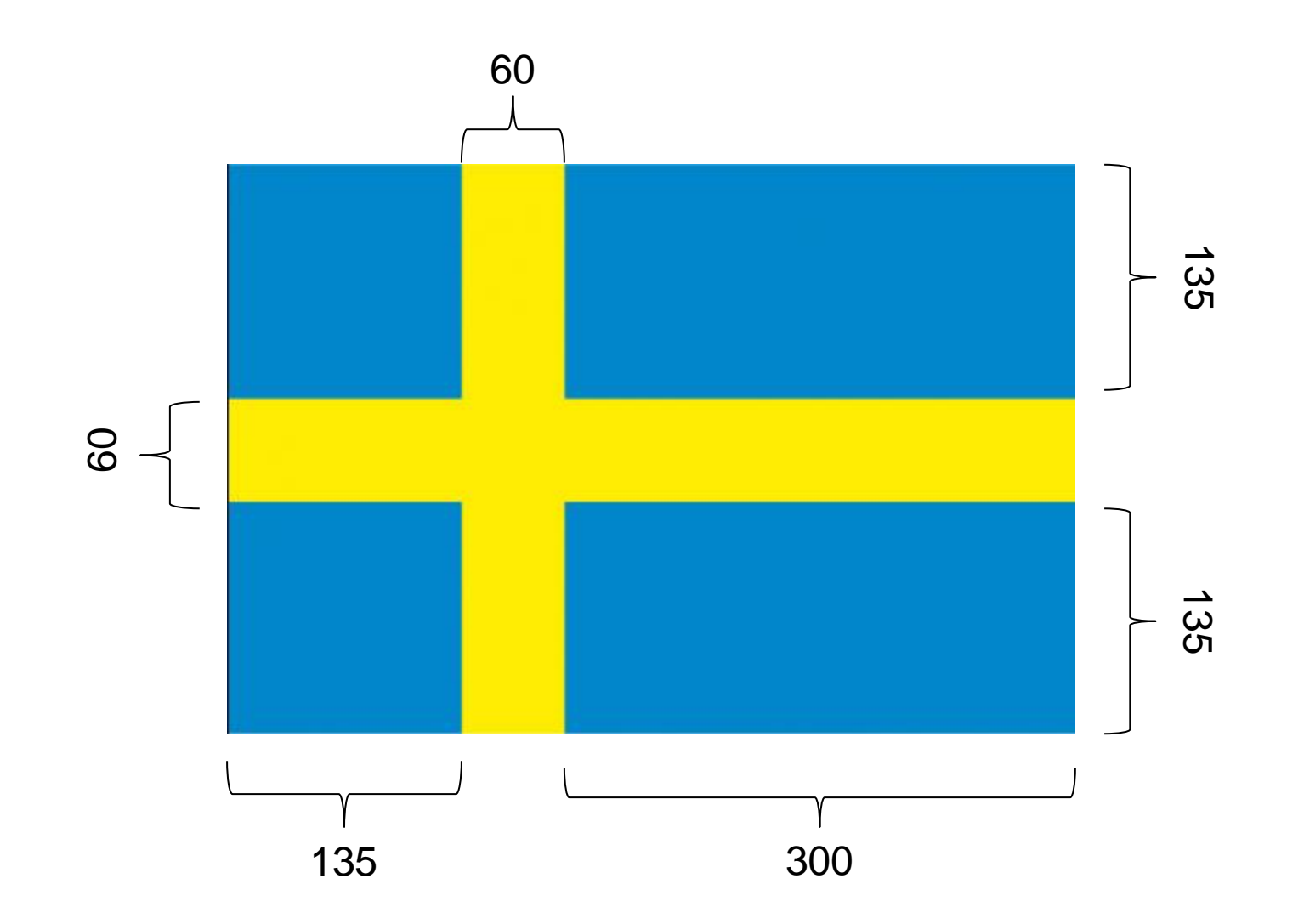

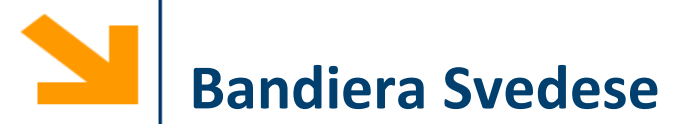

```
clear;
clc;
close all;
A(330, 495) = 0;
A(:, 135:195) = 1;
A(135:195, :) = 1;
figure();
imagesc(A);
title('Bandiera svedese');
axis equal;
```
## **Ecco il Risultato (immagine 2D)**

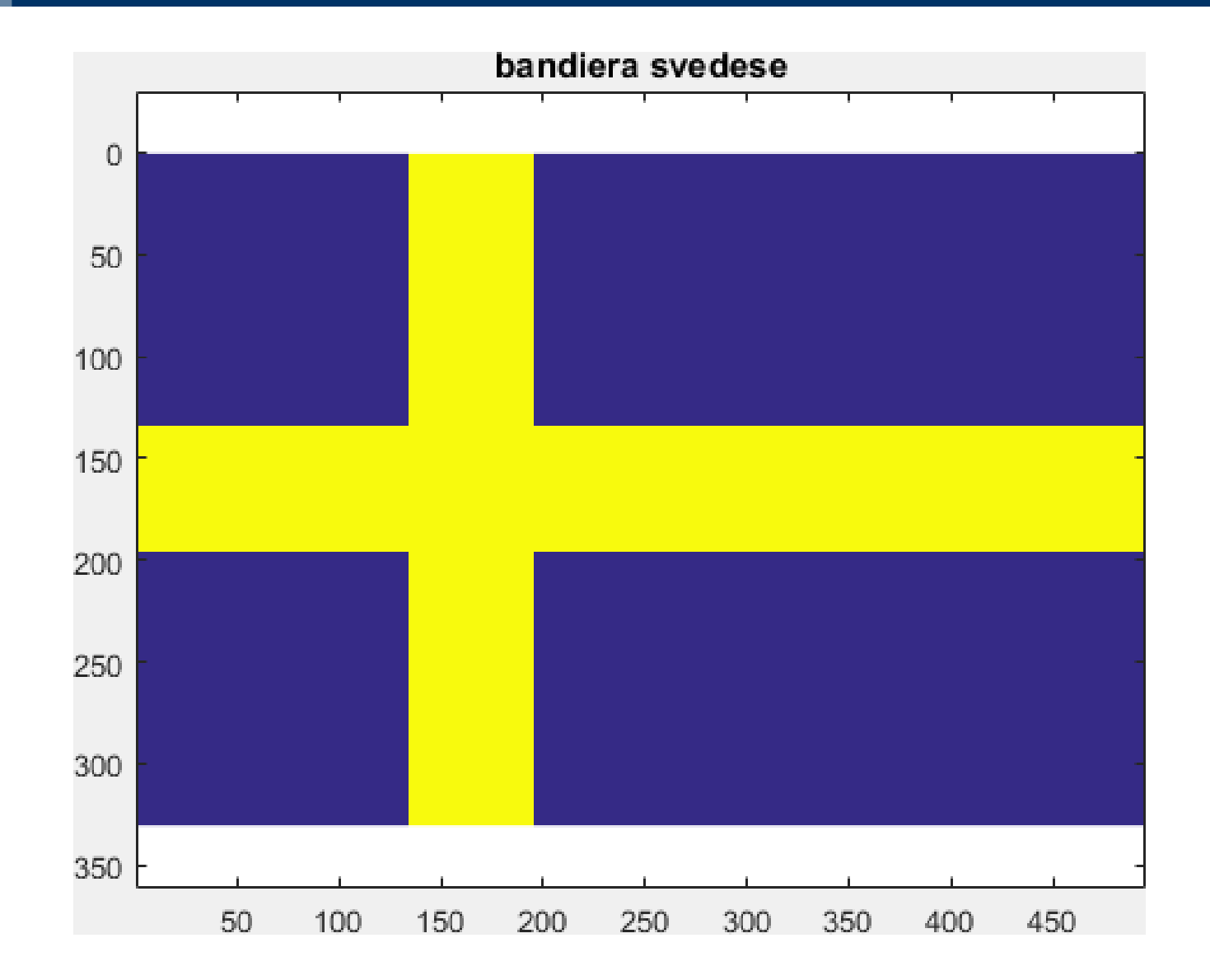

## **Bandiera Italiana (immagine 3D)**

```
clear;
clc;
close all;
A(330, 495, 3) = 0;
A(:, 1 : 495/3, 2) = 1; % verde
A(:, 495/3 : (2*495)/3, :) = 1; % bianco
A(:, (2*495)/3 : end, 1) = 1; % rosso
A = uint8(255 * A);
figure(); imagesc(A);
title('Bandiera italiana');
axis equal;
```
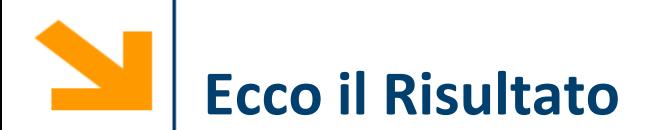

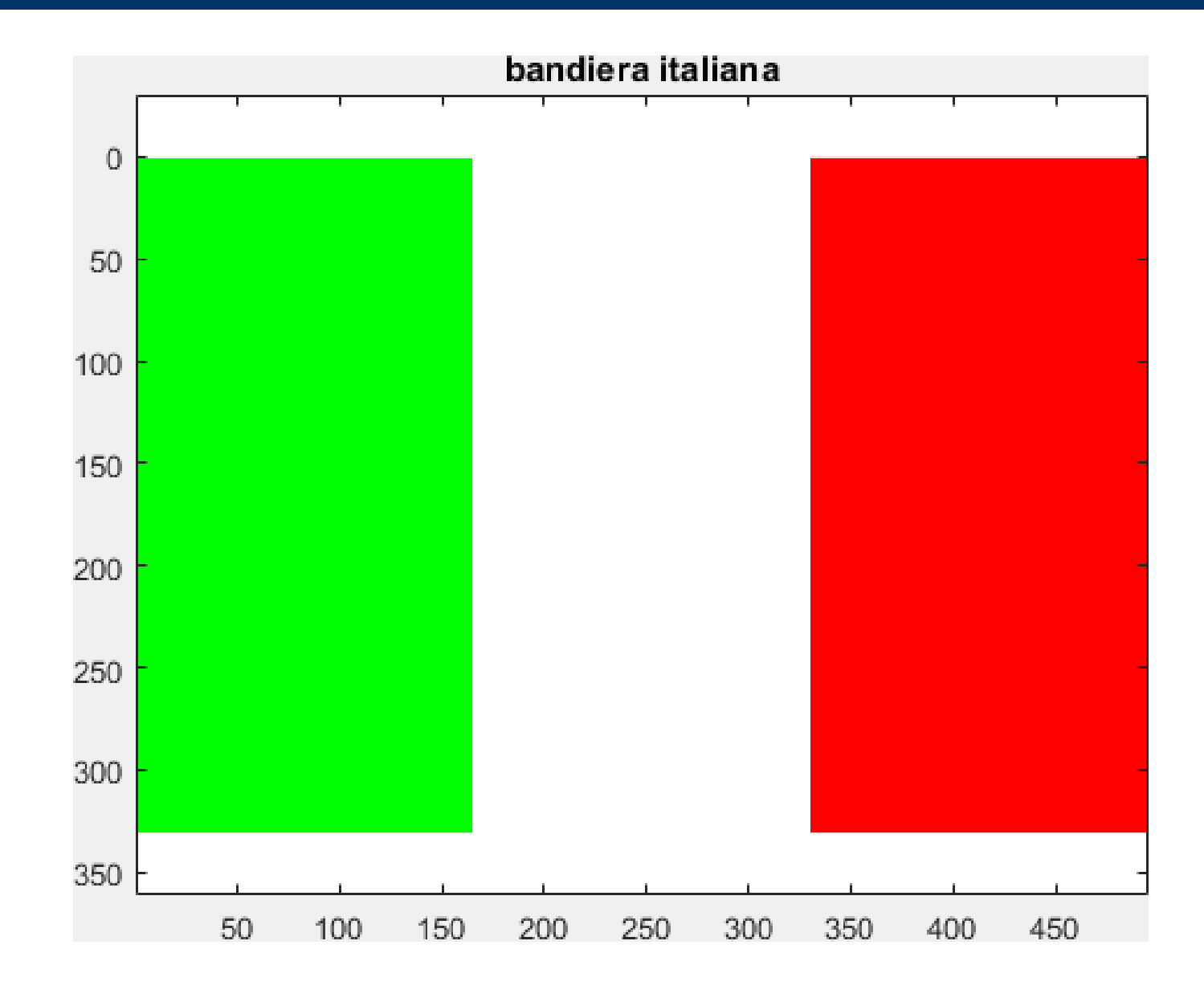

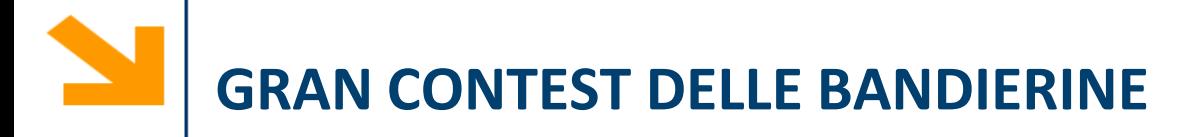

#### **Come creare le immagini a colori:**

- E' possibile riprodurre i colori in due modi:
	- creando una matrice 3D B che ha N\_righe x N\_colonne x 3 dove il terzo piano indica il colore (B(:,:,1) è il rosso, B(:,:2) il verde, B(:,:,3) il blu) e visualizzando con imshow
	- creando una matrice 2D e modificando la colormap
	- **Cercate su internet i colori corretti in RGB e ricordate di convertire in uint8 prima di visualizzare la matrice**

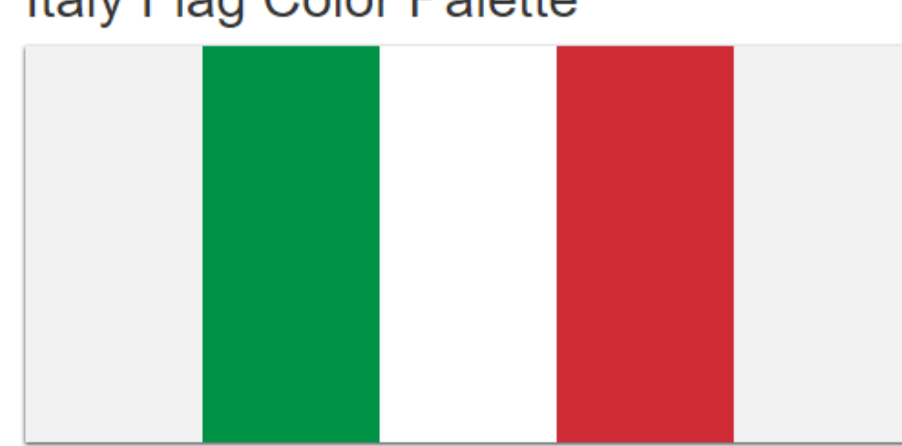

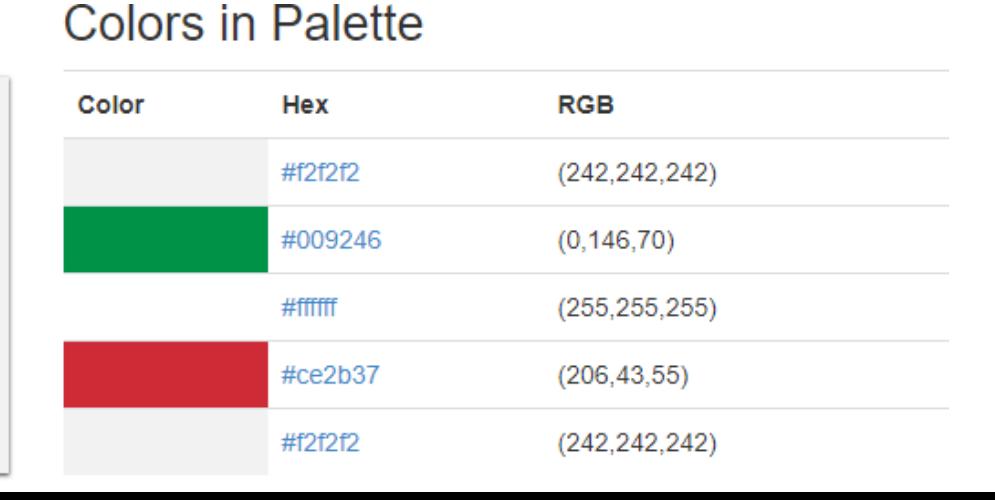

**Italy Flag Color Palette** 

# **Uso i colori corretti**

**A = ones(330, 495, 3) \* 255 ; A(:, 1 : 495/3, 1) = 0; % R: banda verde A(:, 1 : 495/3, 2) = 146; % G: banda verde A(:, 1 : 495/3, 3) = 70; % B: banda verde A(:, (2\*495)/3 : end, 1) = 206; % rosso A(:, (2\*495)/3 : end, 2) = 43; % rosso**

**A(:, (2\*495)/3 : end, 3) = 55; % rosso**

**A = uint8(A);**

**figure(); imagesc(A);**

## **Bandiera italiana con i colori corretti**

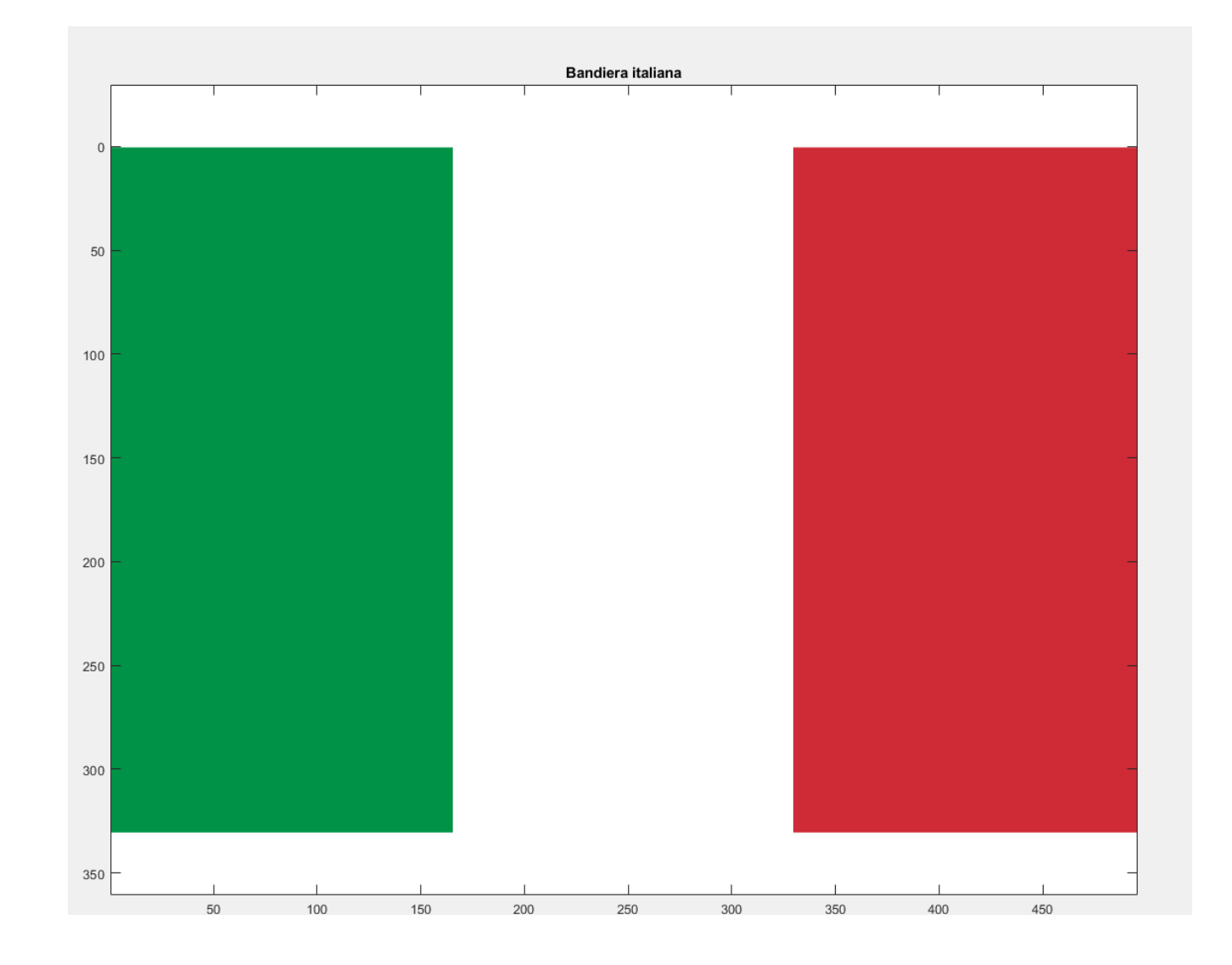

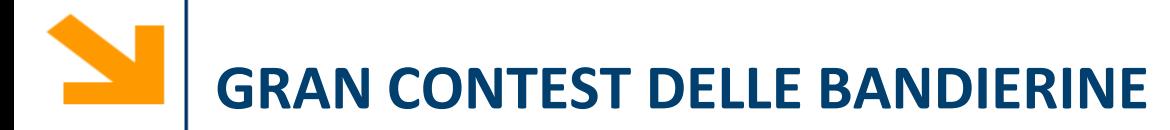

## **Regole:**

- La bandiera deve essere realizzata interamente con uno script MatLab, senza interazione con l'utente
- È necessario usare operazioni vettoriali, si possono usare cicli
- Verrà valutata sia la veridicità della bandiera, sia la struttura del codice utilizzato per realizzarla
- Potete presentare una sola bandiera a persona
- Inviate via mail a [gfrancesco1.trovo@polimi.it](mailto:gfrancesco1.trovo@polimi.it)
	- un'immagine (png) della bandiera
	- lo script che la genera (opportunamente indentato e commentato)
- **Deadline: Domenica 21 Novembre 2021 (23.59 UTC+1)**

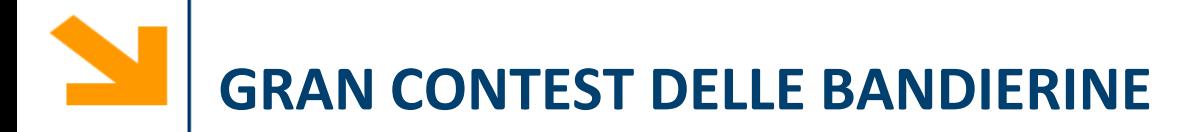

#### **Premi:**

Tre punti alla bandierina/codice migliore e premi a scalare (a patto che lo studente dimostri di aver capito il codice scritto)

**Deadline: Domenica 21 Novembre 2020 (23.59 UTC+1)**

## **Esempi di bandiere realizzate dai vostri colleghi…**

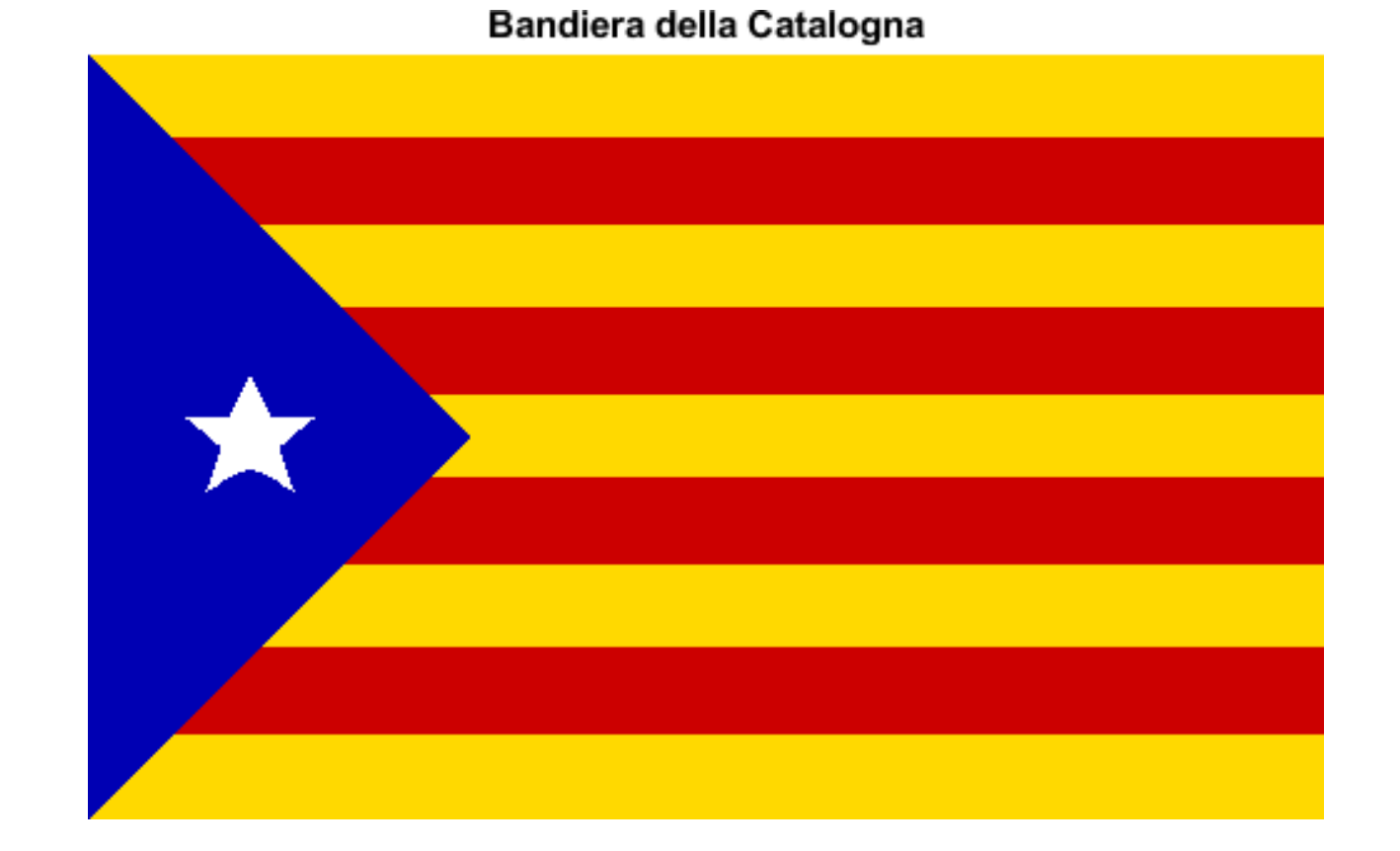

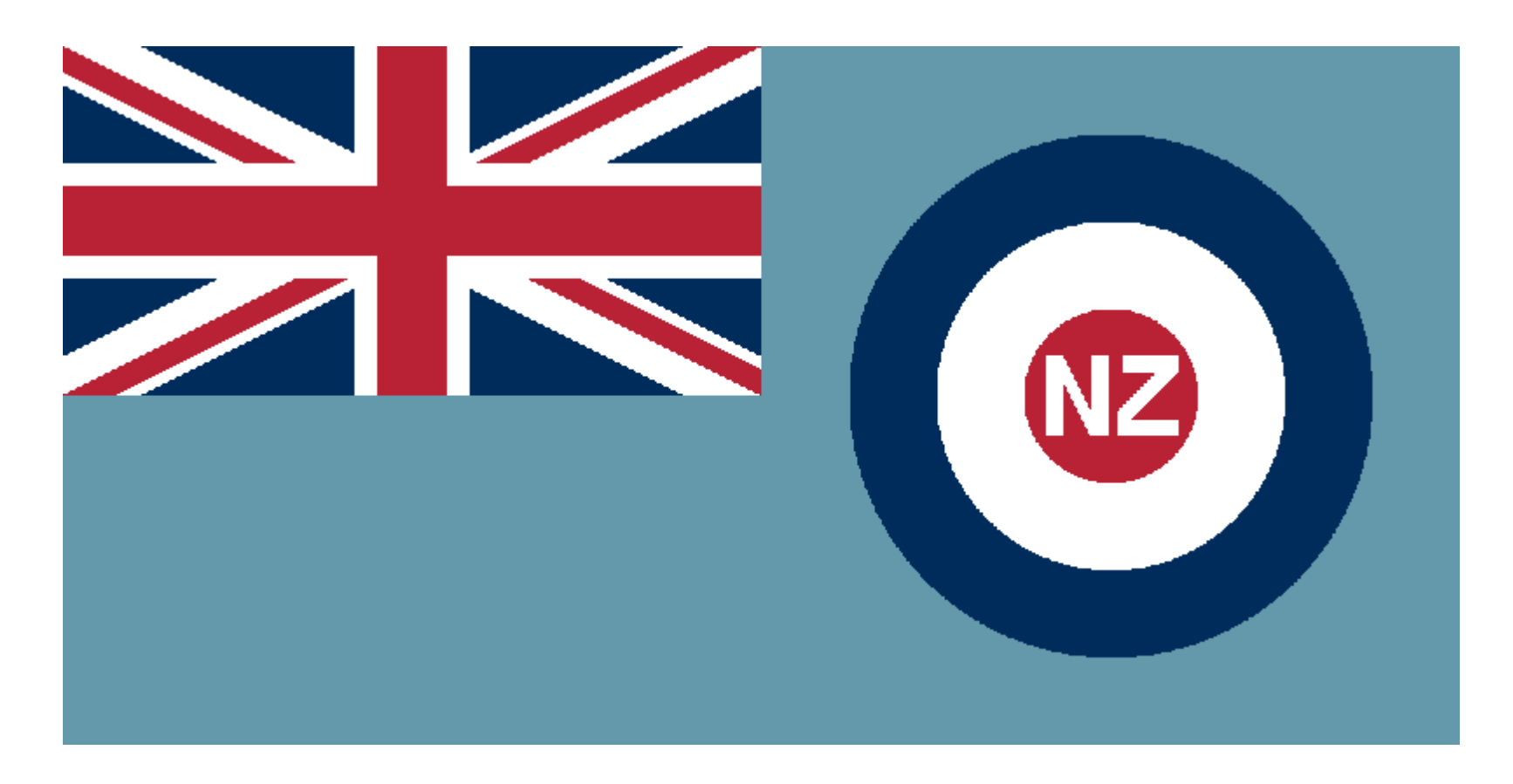

New Zealand Airforce